# Farmer feedback benchmark reports and R

Anna Auvinen, Arto Latukka & Jukka Tauriainen Natural Resources Institute Finland (Luke) Pacioli / October 2019

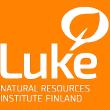

### Outline

- 1. Background on the benchmark report
- 2. The overhaul of the system causes and consequences
- 3. Creating the content of the report
- 4. Putting the pieces together
- 5. From server to farmer
- 6. The future of the system

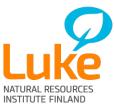

### What is the benchmark report?

- Farmers participating in FADN data collection in Finland receive a couple of different feedback reports
- One of these is the benchmark report, where the farm is compared to other similar farms
- The report also includes time series for comparisons to own past performance
- Comparisons of e.g. key financial figures and indicators, land use, working hours...

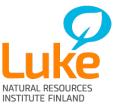

### Luke Vertailuraportti

Sivu 5

| Vastaavaa 31.12.            | Yritys  |         | ,       | Vertailuryhmä |         |         |
|-----------------------------|---------|---------|---------|---------------|---------|---------|
|                             | 2014    | 2015    | Hyvät   | Keskiarvo     | Heikot  |         |
| Aineettomat hyödykkeet      | 18 041  | 18 041  | 0       | 1 032         | 1 323   |         |
| Maa- ja vesialueet          | 205 895 | 205 895 | 328 847 | 286 521       | 218 032 |         |
| Rakennukset ja rakennelmat  | 124 382 | 124 362 | 68 571  | 115 306       | 243 863 | 600 -   |
| Koneet ja kalusto           | 76 055  | 76 055  | 94 231  | 89 461        | 108 456 |         |
| Salaojitukset               | 31 820  | 31 820  | 43 130  | 32 422        | 16 488  |         |
| Muut aineelliset hyödykkeet | 7 520   | 7 520   | 0       | 109           | 542     |         |
| Aineelliset hyödykkeet      | 445 653 | 445 653 | 532 778 | 523 819       | 587 381 | ₩ 400 - |
| Pitkäaikaiset sijoitukset   | 12 856  | 12 856  | 61 339  | 38 198        | 45 088  | 1000    |
| Aineet ja tarvikkeet        | 7 413   | 7 413   | 7 039   | 9 490         | 11 957  |         |
| Keskeneräiset tuotteet      | 10 228  | 10 228  | 21 660  | 19 586        | 24 525  |         |
| Valmiit tuotteet ja tavarat | 7 646   | 7 646   | 3 796   | 4 475         | 1 060   | 200 -   |
| Kotieläimet                 | 40 940  | 40 940  | 39 610  | 42 094        | 43 711  |         |
| Muu vaihto-omaisuus         | 0       | ٥       | 0       | 0             | 0       |         |
| Vaihto-omaisuus             | 66 227  | 66 227  | 72 106  | 75 644        | 81 254  |         |
| Saamiset                    | 7 001   | 7 001   | 18 730  | 22 346        | 18 665  |         |
| Rahoitusomaisuus            | 16 934  | 16 934  | 4 285   | 4 181         | 8 275   | 0 -     |
| Vastaavaa                   | 566 713 | 566 713 | 689 238 | 665 221       | 741 986 | 2       |
|                             |         |         |         |               |         |         |

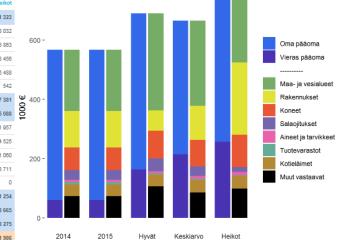

| Vastattavaa 31.12.       |         |         |         |           | т       |
|--------------------------|---------|---------|---------|-----------|---------|
|                          | 2014    | 2015    | Hyvät   | Keskiarvo | Heikot  |
| Oma pääoma               | 506 096 | 506 096 | 526 316 | 450 781   | 485 404 |
| Investointituen tasearvo | 15 181  | 15 181  | 6 345   | 16 285    | 55 627  |
| Vieras pääoma            | 60 617  | 60 617  | 162 922 | 214 439   | 256 582 |
| Vastattavaa              | 566 713 | 566 713 | 689 238 | 665 221   | 741 986 |

#### Tunnusluvut, maa- ja puutarhatalous

|                                 | 2014   | 2015   | Hyvät  | Keskiarvo | Heikot  |
|---------------------------------|--------|--------|--------|-----------|---------|
| Yrittäjätulo                    | 46 553 | 46 553 | 73 215 | 43 022    | 21 853  |
| Kannattavuuskerroin             | 0,53   | 0,53   | 0,81   | 0,49      | 0,21    |
| Työansio                        | 15 575 | 15 575 | 52 669 | 23 451    | -2 461  |
| Työtuntiansio, €/h              | 3,9    | 3,9    | 11,7   | 5,4       | -0,5    |
| Oman pääoman tuotto             | 17 019 | 17 019 | 17 713 | 9 255     | 4 886   |
| Oman pääoman tuottoprosentti    | 3,4    | 3,4    | 3,4    | 2,1       | 1,0     |
| Kokonaispääoman tuotto          | -7 327 | -7 327 | 6 718  | -19 251   | -50 028 |
| Kokonaispääoman tuottoprosentti | -1,3   | -1,3   | 1,0    | -2,9      | -6,5    |
| Omavaraisuusaste                | 89,3   | 89,3   | 76,4   | 67,8      | 65,4    |

Taseen ja velkaantuneisuuden kehitys

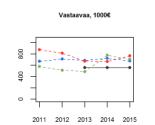

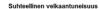

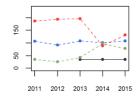

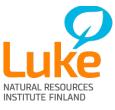

### The comparison groups

- Who do we compare to? Farms of the same production type, of the same size category, in the same area
- Within the comparison group, we have the "strong" and "weak" groupings, *usually* categorised by profitability ratio\*
- Upper and lower bounds are not fixed! If the group doesn't have enough farms, the boundaries are expanded
- After this, if the number of farms is still too small, neighbouring regions are joined together

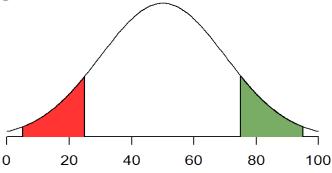

\*Profitability ratio = FNI/opportunity cost of farm work and equity

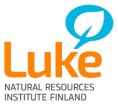

### What's the point of a benchmark report?

- In a questionnaire sent out to participating farmers, about a quarter of respondents indicated that being able to compare their situation with other farms was their main reason for participating.
- The benchmark report is generally considered useful, and the farmers are satisfied with the report both content and presentation.
- The visual nature of the report allows for quick comparisons, and the time series show development across a range of variables.

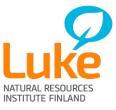

### From VBA to EconomyDoctor

- We're remaking the system that produces the reports! Exciting!
- Why?
  - Reduce dependency on a single person in the team
  - Easier to make any changes to the report content and structure
  - Extend the system to produce dynamic reports to display on EconomyDoctor – as opposed to the current static system
- What are the challenges?
  - Keeping it similar enough in appearance and with the same information as the old version, while making it functional in R
  - Building the systems and loops that work together with R calling the program, handing over the data, and getting out the final report

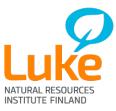

### How does the new system work?

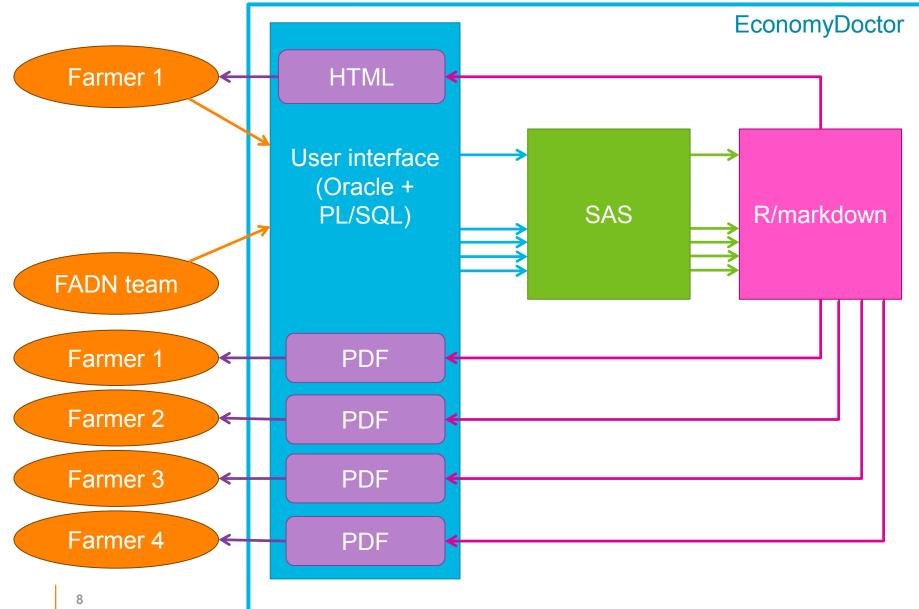

### From SAS to R – data handling

- The data is exported from SAS into R, which first turns the file into a data frame object
- Before using the data to make the tables and figures, R does the following:
  - Sets options for how data is displayed (force penalty for scientific notation, hide NA values from tables)
  - Separates out the different categories (own farm, average, strong, weak)
  - Finds the year from the data
  - Uses the function *complete* from the tidyr package to add missing years with empty values (rows with NA rather than missing rows)
  - Finds the variable used to create the strong/weak groups as well as the group boundaries

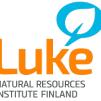

# Let's see some graphs!

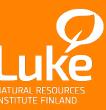

© Natural Resources Institute Finland

### Radar chart

- R package: fmsb
- A quick way to see where the farm falls relative to the comparison groups
- By far the easiest graph to produce in the entire report

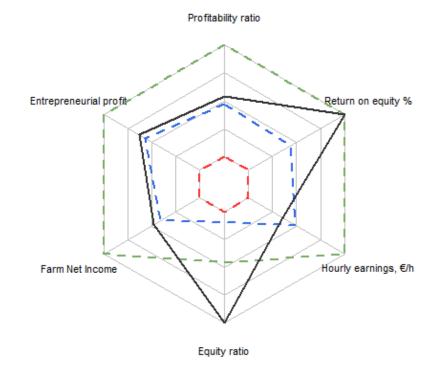

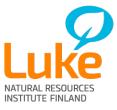

### **Time series**

- Using the basic graphics package that comes with R
- Most are five-year time series; some ten-year time series in the report as well

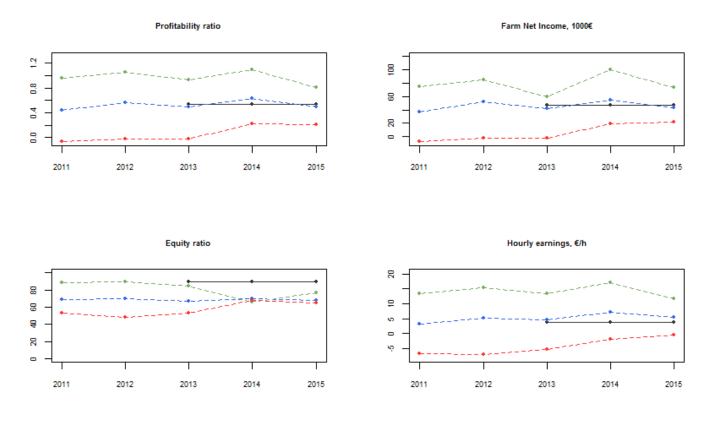

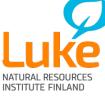

### Bar charts, part 1

- The first two bar charts are made using the graphics package
- Instead of absolute numbers, these show percentages of a whole
- Graphs show a) arable land use, b) proportions of working hours by farm family and hired workers (not shown here)

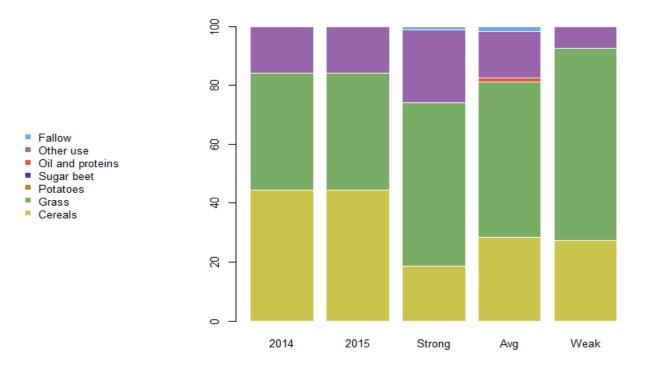

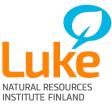

## Bar charts, part 2

- The next ones use ggplot2, and these both show absolute numbers
- Why two different graphics packages? *graphics* is simpler to use, but *ggplot2* allows things like faceting, necessary for these plots

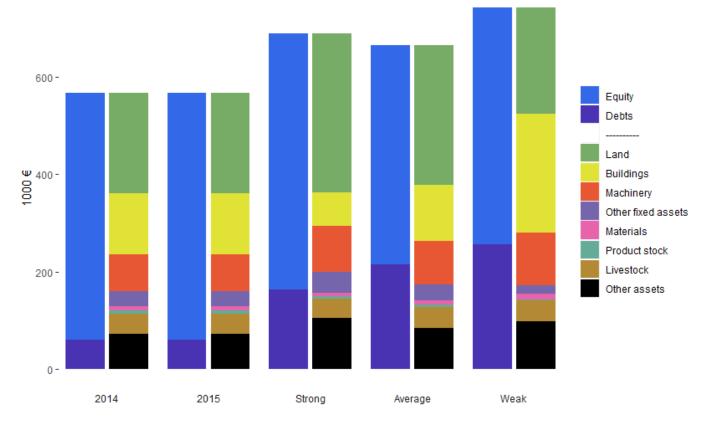

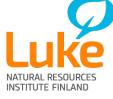

The more difficult ggplot to produce was the graph you see here – sinking the second bar below 0 required a ridiculous nested for/if else/if else –loop

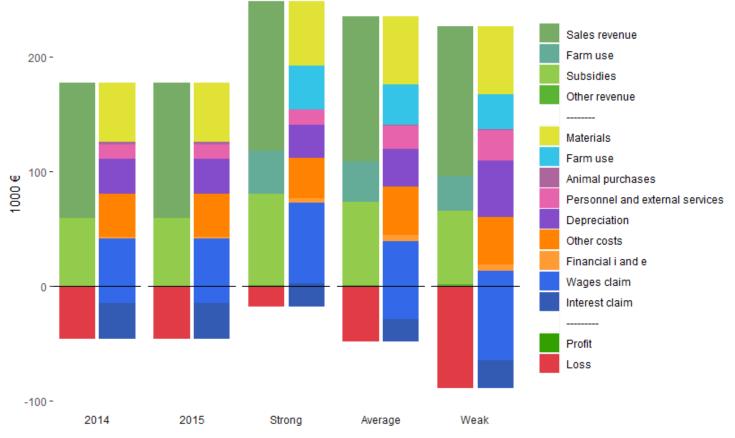

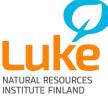

### **Tables**

- While the output of the graphs is an image, the tables in the document work slightly differently
- The tables are printed onto the document using the kable-function, and are edited using the kableExtra-package in R
  - Row colours
  - Indentations and row groupings
  - Text colour and style
  - Header rows

| Yrittäjäperhe, h         | Yrity | 3     | Vertailuryhmä |           |        | Palkattu henkilöstö, h   | Yritys |      | Vertailuryhmä |           |        |
|--------------------------|-------|-------|---------------|-----------|--------|--------------------------|--------|------|---------------|-----------|--------|
|                          | 2014  | 2015  | Hyvät         | Keskiarvo | Heikot |                          | 2014   | 2015 | Hyvät         | Keskiarvo | Heikot |
| Maatalous yhteensä       | 3 834 | 3 834 | 4 513         | 4 348     | 4 990  | Maatalous yhteensä       | 271    | 271  | 0             | 244       | 34     |
| Kasvinviljely            | 1 170 | 1 170 | 510           | 561       | 627    | Kasvinviljely            | 81     | 81   | 0             | 137       | 26     |
| Kotieläinten hoito       | 2 411 | 2 411 | 3 835         | 3 534     | 4 008  | Kotieläinten hoito       | 190    | 190  | 0             | 86        | 8      |
| Muu maatalouden työ      | 253   | 253   | 168           | 253       | 355    | Muu maatalouden työ      | 0      | 0    | 0             | 20        | 0      |
| Puutarhatalous yhteensä  | 183   | 183   | 0             | 0         | 0      | Puutarhatalous yhteensä  | 0      | 0    | 0             | 0         | 0      |
| Tuotanto                 | 75    | 75    | 0             | 0         | 0      | Tuotanto                 | 0      | 0    | 0             | 0         | 0      |
| Markkinointi             | 0     | 0     | 0             | 0         | 0      | Markkinointi             | 0      | 0    | 0             | 0         | 0      |
| Muu puutarhatalouden työ | 108   | 108   | 0             | 0         | 0      | Muu puutarhatalouden työ | 0      | 0    | 0             | 0         | 0      |
| Työpanos yhteensä        | 4 017 | 4 017 | 4 513         | 4 348     | 4 990  | Työpanos yhteensä        | 271    | 271  | 0             | 244       | 34     |

NATURAL RESOURCES

```
title: "Benchmark report"
output:
flexdashboard::flex_dashboard:
logo: lukelogo.png
css: luke.css
```

----

```{r setup}
library(knitr)
library(flexdashboard)
options
data <- read.file("benchmarkdata.file")
deal\_with(data)</pre>

Page 1

\_\_\_\_\_

Column {data-width=450}

```{r}
table1 <- select(data, variables)
kable(table1)</pre>

graph1data <- select(data, variables) plot(graph1data) How does R-markdown work?

When "knitting" the report:

- 1. R-code chunks are evaluated first
- 2. Markdown is then used to build a frame around the output from R
  - 1. knitr creates the basic document structure
  - 2. flexdashboard arranges it into columns and rows, and adds a navigation header
- 3. The output (a pandoc document) is converted into a HTML document with custom CSS and header logo applied
- 4. A beautiful document comes to life!

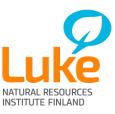

### Luke Vertailuraportti

Sivu 5

| Vastaavaa 31.12.            | Yritys  |         | Vertailuryhmä |           |         |         |      |
|-----------------------------|---------|---------|---------------|-----------|---------|---------|------|
|                             | 2014    | 2015    | Hyvät         | Keskiarvo | Heikot  |         |      |
| Aineettomat hyödykkeet      | 18 041  | 18 041  | 0             | 1 032     | 1 323   |         |      |
| Maa- ja vesialueet          | 205 895 | 205 895 | 326 847       | 288 521   | 218 032 |         |      |
| Rakennukset ja rakennelmat  | 124 382 | 124 362 | 68 571        | 115 306   | 243 863 | 600 -   |      |
| Koneet ja kalusto           | 76 055  | 76 055  | 94 231        | 89 461    | 108 456 |         |      |
| Salaojitukset               | 31 820  | 31 820  | 43 130        | 32 422    | 16 488  |         |      |
| Muut aineelliset hyödykkeet | 7 520   | 7 520   | O             | 109       | 542     |         |      |
| Aineelliset hyödykkeet      | 445 653 | 445 653 | 532 778       | 523 819   | 587 381 | 8 400 - |      |
| Pitkäaikaiset sijoitukset   | 12 856  | 12 856  | 61 339        | 38 198    | 45 088  | 1000    |      |
| Aineet ja tarvikkeet        | 7 413   | 7 413   | 7 039         | 9 490     | 11 957  |         |      |
| Keskeneräiset tuotteet      | 10 228  | 10 228  | 21 660        | 19 586    | 24 525  |         |      |
| Valmiit tuotteet ja tavarat | 7 646   | 7 646   | 3 796         | 4 475     | 1 060   | 200 -   |      |
| Kotieläimet                 | 40 940  | 40 940  | 39 610        | 42 094    | 43 711  |         |      |
| Muu vaihto-omaisuus         | 0       | ٥       | O             | 0         | 0       |         |      |
| Vaihto-omaisuus             | 66 227  | 66 227  | 72 106        | 75 644    | 81 254  |         | _    |
| Saamiset                    | 7 001   | 7 001   | 18 730        | 22 346    | 18 665  |         |      |
| Rahoitusomaisuus            | 16 934  | 16 934  | 4 285         | 4 181     | 8 275   | 0 -     |      |
| Vastaavaa                   | 566 713 | 566 713 | 689 238       | 665 221   | 741 986 |         | 2014 |
|                             |         |         |               |           |         |         |      |

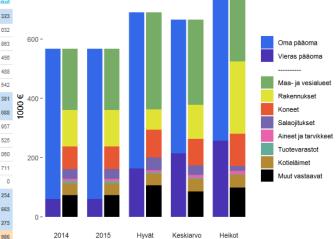

| Vastattavaa 31.12.       |         |         |         |           | т       |
|--------------------------|---------|---------|---------|-----------|---------|
|                          | 2014    | 2015    | Hyvät   | Keskiarvo | Heikot  |
| Oma pääoma               | 506 096 | 506 096 | 526 316 | 450 781   | 485 404 |
| Investointituen tasearvo | 15 181  | 15 181  | 6 345   | 16 285    | 55 627  |
| Vieras pääoma            | 60 617  | 60 617  | 162 922 | 214 439   | 256 582 |
| Vastattavaa              | 566 713 | 566 713 | 689 238 | 665 221   | 741 986 |

#### Tunnusluvut, maa- ja puutarhatalous

|                                 | 2014   | 2015   | Hyvät  | Keskiarvo | Heikot  |
|---------------------------------|--------|--------|--------|-----------|---------|
| Yrittäjätulo                    | 46 553 | 46 553 | 73 215 | 43 022    | 21 853  |
| Kannattavuuskerroin             | 0,53   | 0,53   | 0,81   | 0,49      | 0,21    |
| Työansio                        | 15 575 | 15 575 | 52 669 | 23 451    | -2 461  |
| Työtuntiansio, €/h              | 3,9    | 3,9    | 11,7   | 5,4       | -0,5    |
| Oman pääoman tuotto             | 17 019 | 17 019 | 17 713 | 9 255     | 4 886   |
| Oman pääoman tuottoprosentti    | 3,4    | 3,4    | 3,4    | 2,1       | 1,0     |
| Kokonaispääoman tuotto          | -7 327 | -7 327 | 6 718  | -19 251   | -50 028 |
| Kokonaispääoman tuottoprosentti | -1,3   | -1,3   | 1,0    | -2,9      | -6,5    |
| Omavaraisuusaste                | 89,3   | 89,3   | 76,4   | 67,8      | 65,4    |

Taseen ja velkaantuneisuuden kehitys

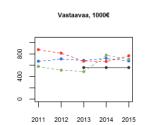

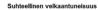

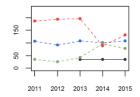

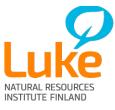

### The future of the benchmark report

- Maps!
- Dynamic reports for EconomyDoctor where the user can choose which variable to use for creating the strong/weak groupings
- New indicators policies and data collection needs change, and the benchmark report changes with them
- Similar dashboards are also being made for reindeer husbandry and possibly in the future fisheries and aquaculture
  - There's been interest from others in the Statistical Services unit, so who knows what statistics we'll end up using dashboards for
  - Dashboards to take over the world? It's more likely than you think!

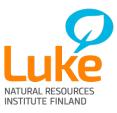

# Thank you!

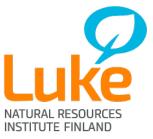

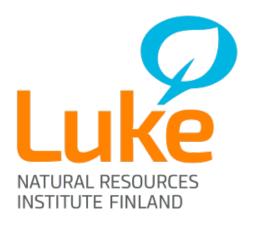